## $<<$ CorelDRAW X4

<<CorelDRAW X4

- 13 ISBN 9787302208952
- 10 ISBN 7302208956

出版时间:2009-9

作者:王海峰//李绍勇//刘晶

页数:424

PDF

http://www.tushu007.com

### $<<$ CorelDRAW X4

CorelDRAWX4 Corel

CorelDRAW Illustrator FreeHand

CorelDRAW

CorelDRAW

 $A$ lias

## $<<$ CorelDRAW X4

#### $\frac{12}{1}$ CorelDRAW X4

 $12$ 

CorelDRAW X4

CorelDRAW X4 CorelDRAW X4

# $<<$ CorelDRAW X4

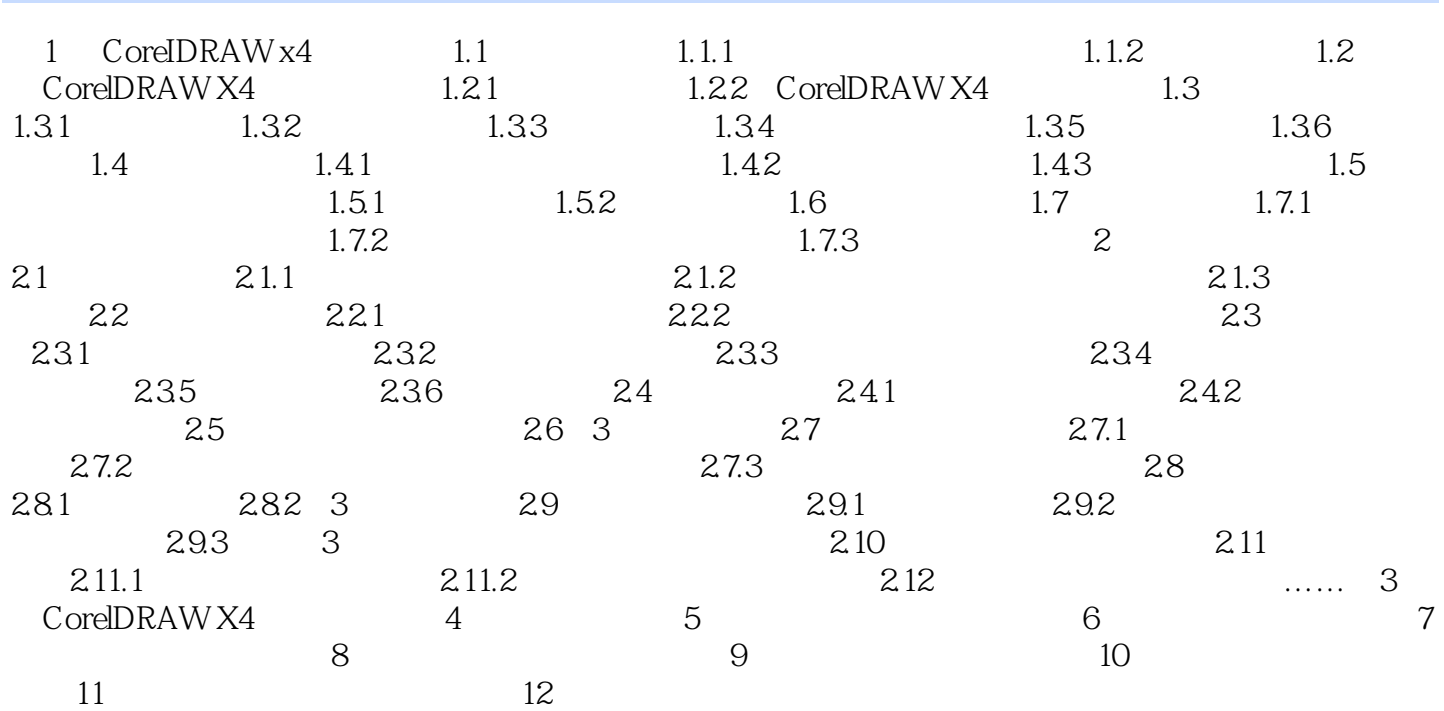

## $<<$ CorelDRAW X4

1 CoreIDRAW x4 1.1

CorelDRAW

 $1.$ 

 $1.1$ 

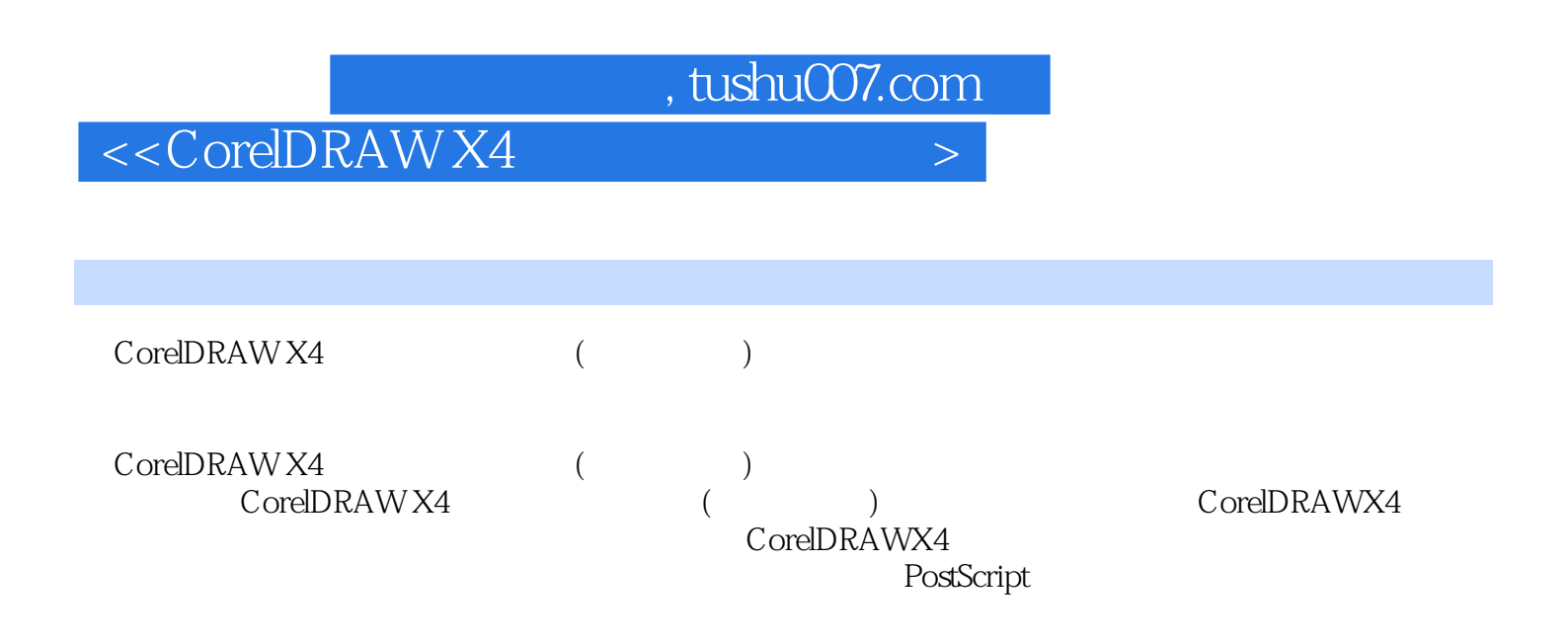

# $<<$ CorelDRAW X4

本站所提供下载的PDF图书仅提供预览和简介,请支持正版图书。

更多资源请访问:http://www.tushu007.com